Non-linear least squares fitting two Gaussians in Igor

Igor Pro 6.10A

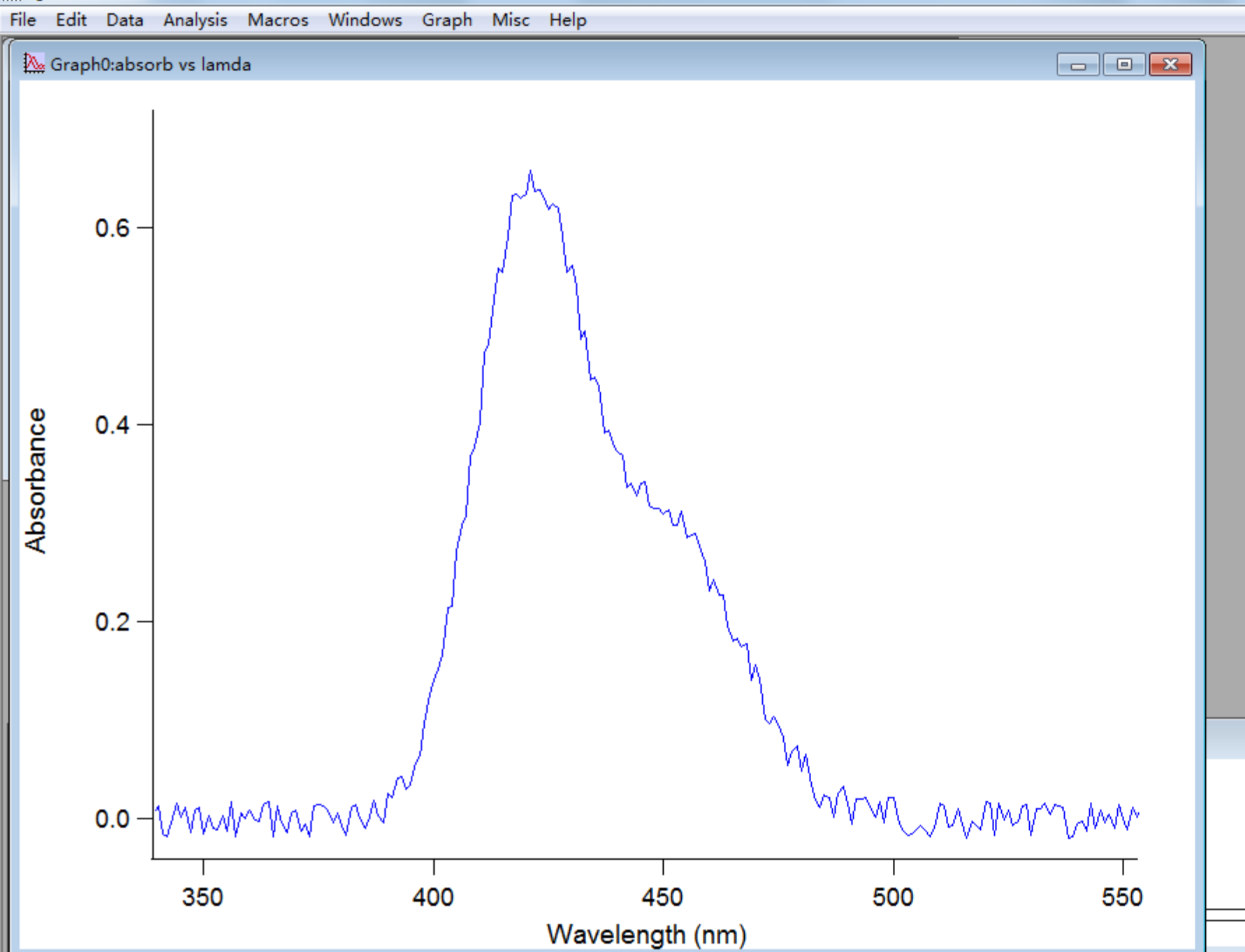

## Read in the macro for two Gaussians

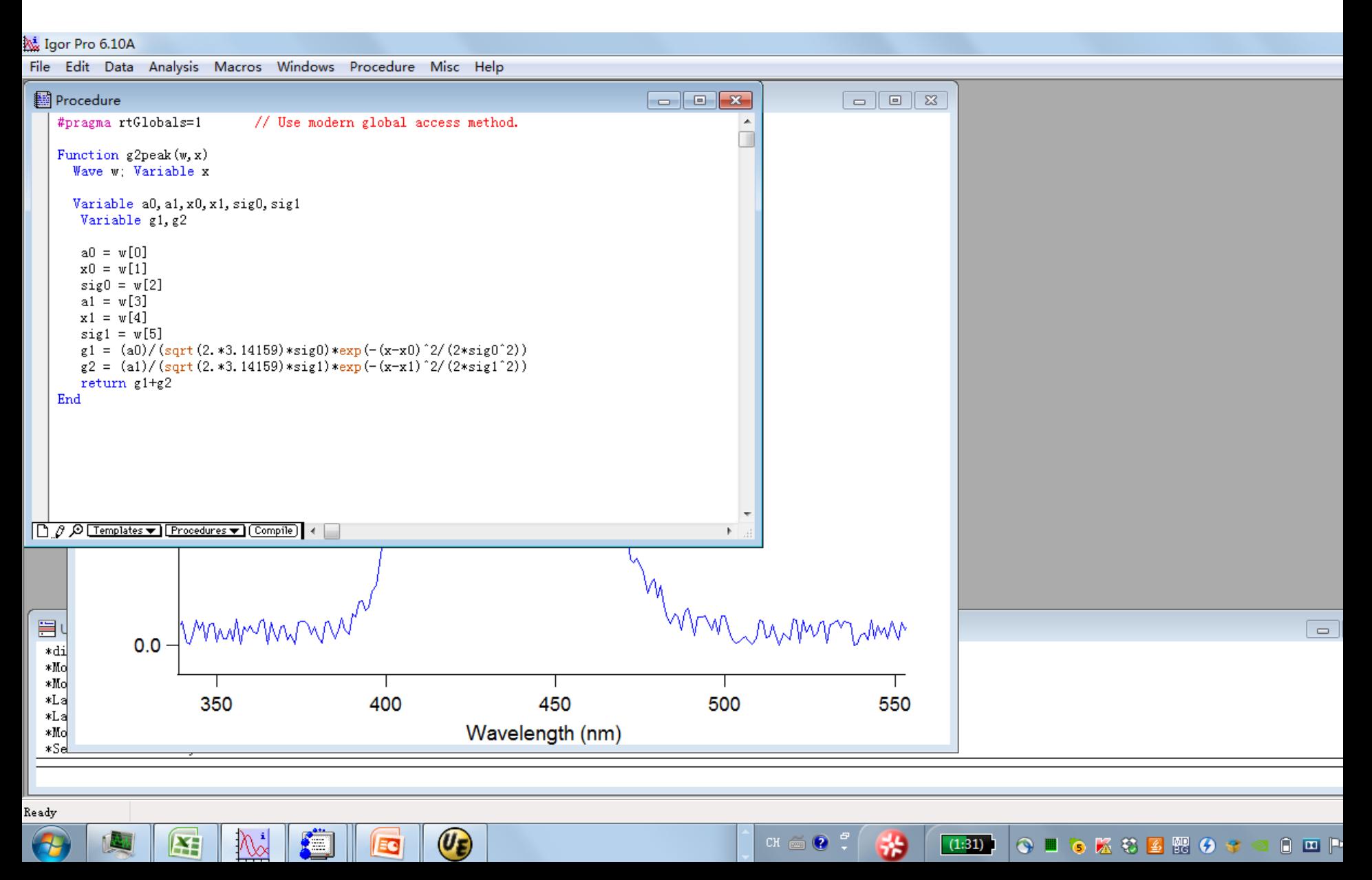

## Select the macro in the Curve Fitting menu

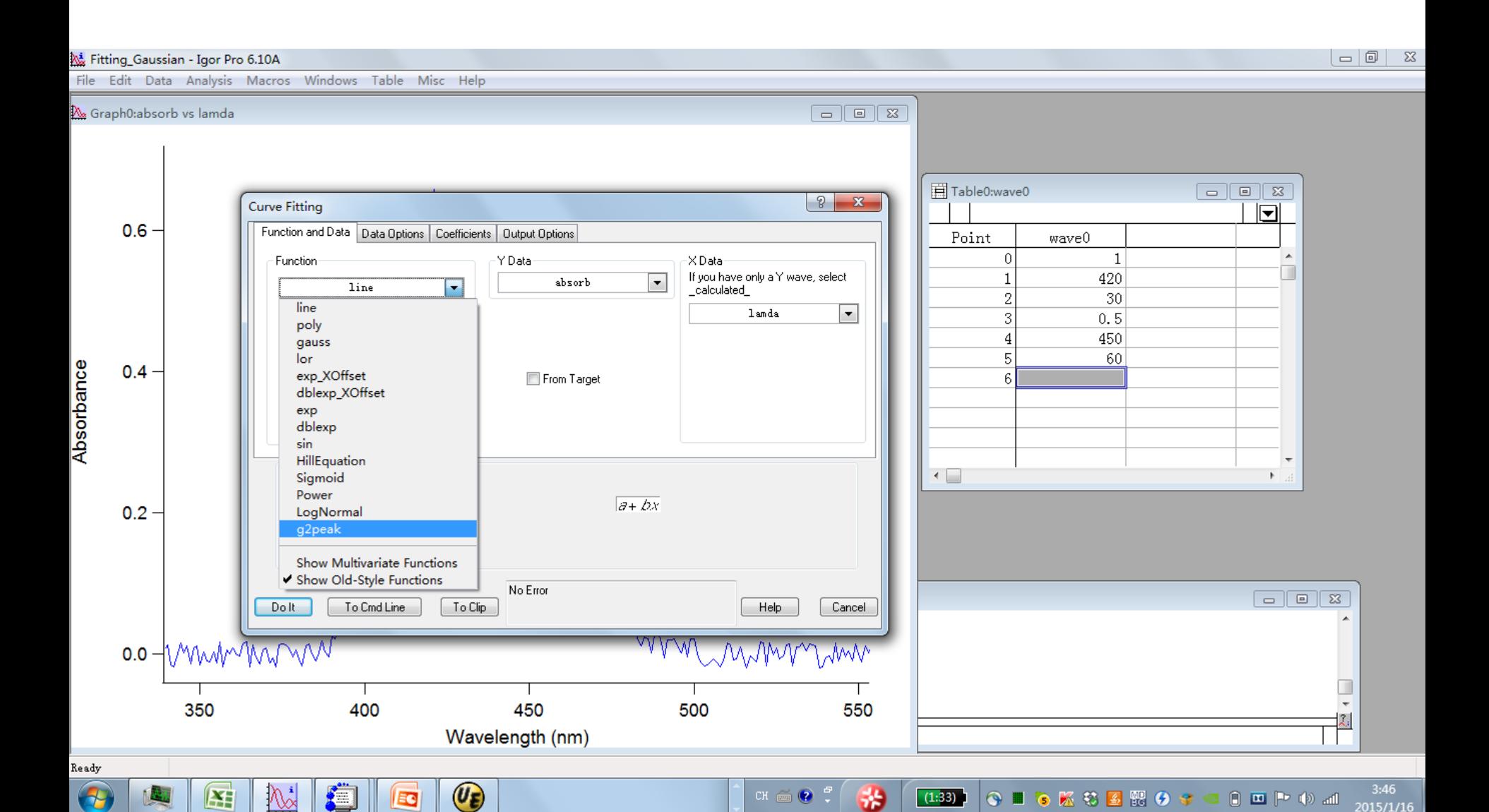

## Make an initial guess of fitting parameters

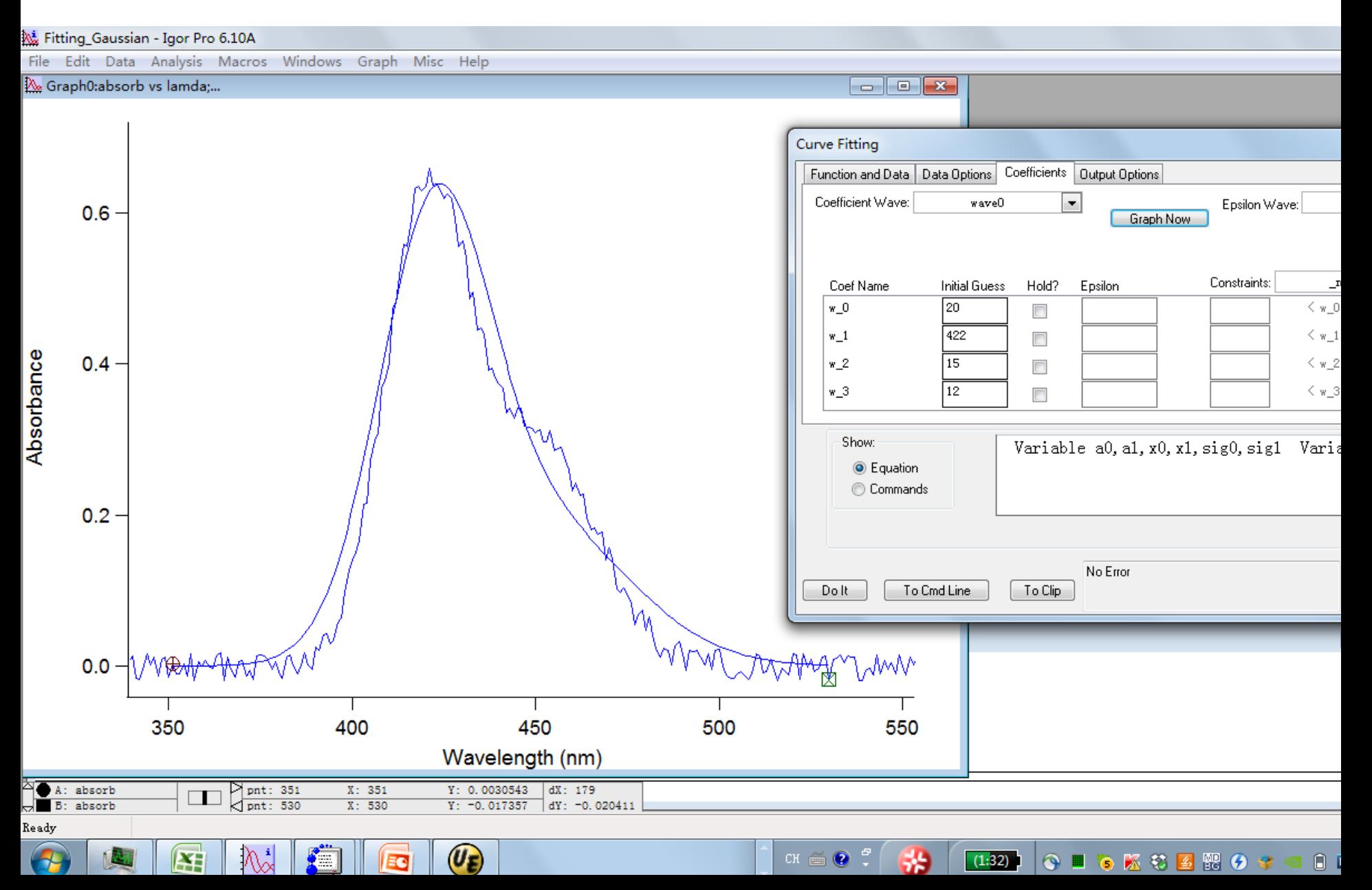

## Do it – Igor's way of saying fit it

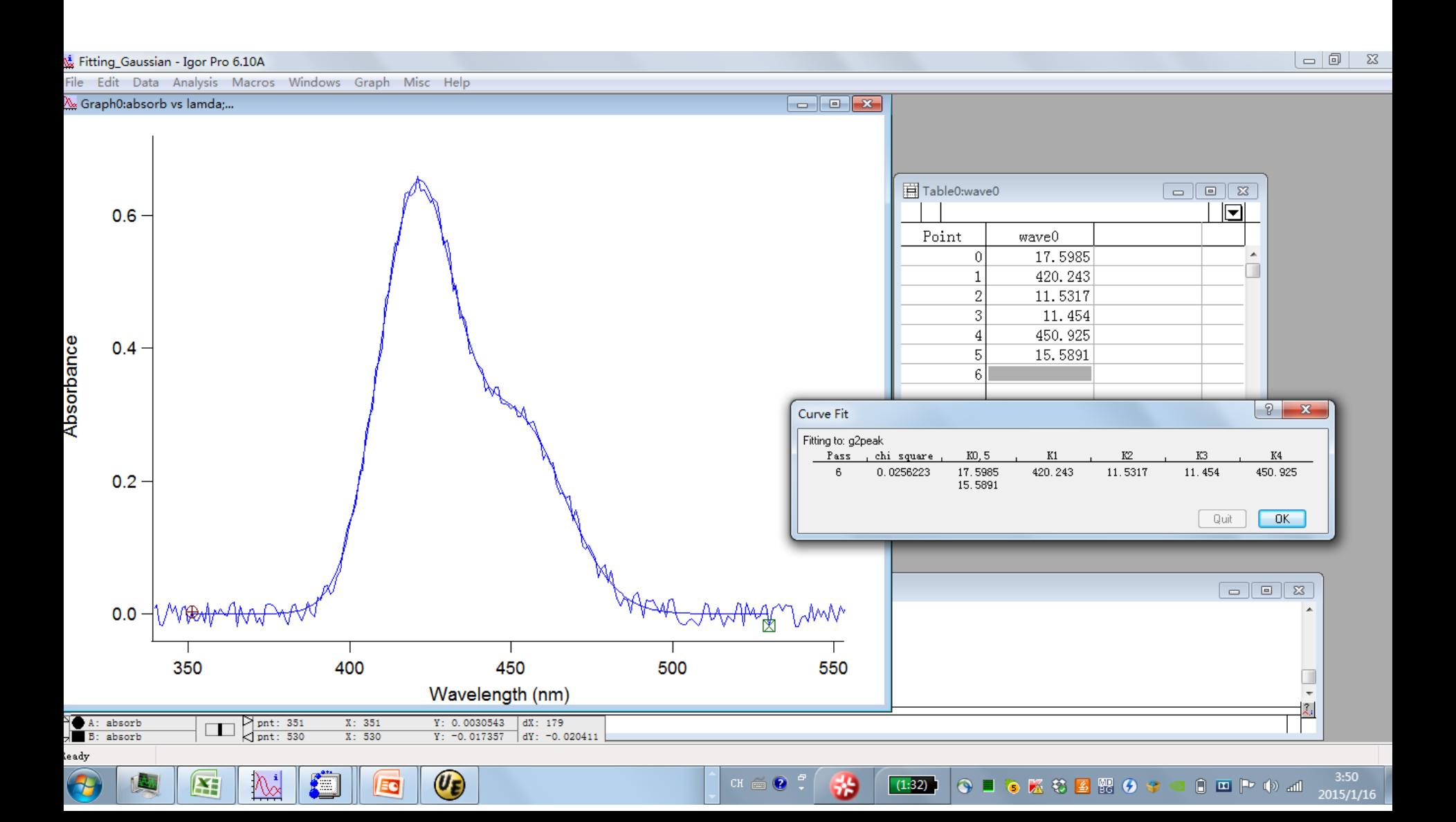